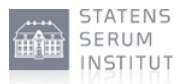

# **Performance overvågning af STS**

**URL: Date:** Author: Henrik Thuesen 16-Jan-2014 19:49 https://www.nspop.dk/pages/viewpage.action?pageId=28874474

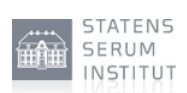

#### **Table of Contents**

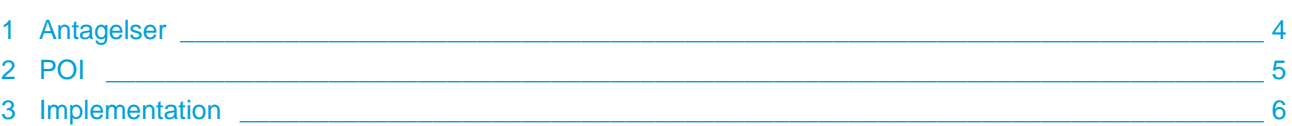

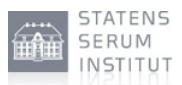

Dette dokument indeholder overvejelser og anbefaldinger omkring overvågning af performance af NSP STS installationen. Disse har til formål at varsle om for høj belastning, sådan at man kan nå forbedre situationen inden anvendere påvirkes. Derudover ønskes der også at indsamle viden omkring brug og udnyttelse af installationen.

Se [Performance overvågning af KGW](https://www.nspop.dk/pages/viewpage.action?pageId=28871299) for detaljer omkring POI og hvordan disse behandles.

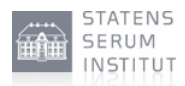

### <span id="page-3-0"></span>**1 Antagelser**

Jvf. [Performance rapport - STS](https://www.nspop.dk/display/NSPP/Performance+rapport+-+STS) så kan en NSP installation med STS håndtere 16 req/sek.

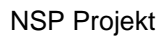

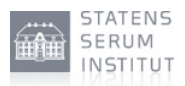

## <span id="page-4-0"></span>**2 POI**

Nedenstående tabel beskriver hvad der skal måles samt hvilken "trigger", der anbefaldes opsættes:

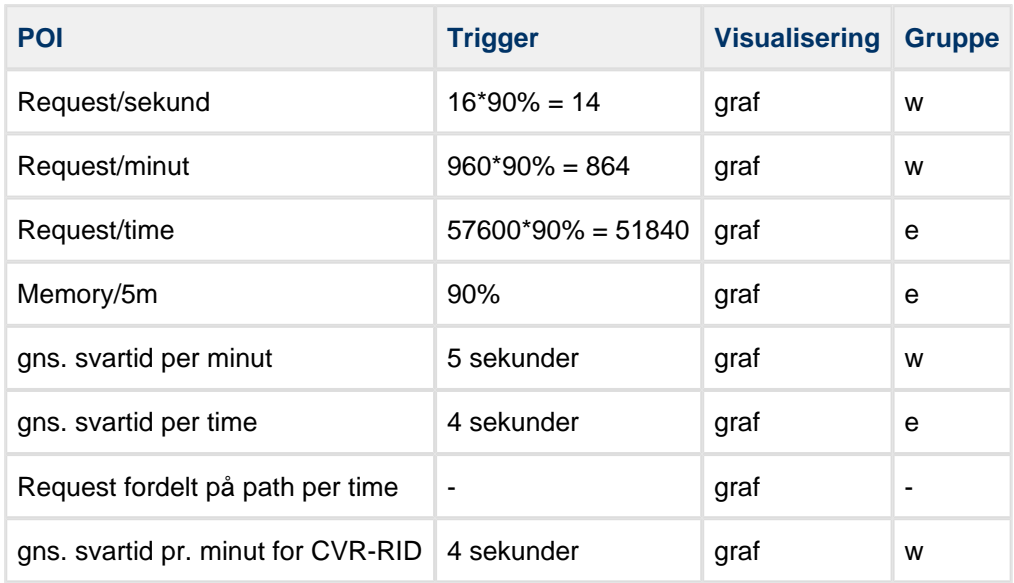

STS kører i sin egen JVM, derfor er memory herpå for STS'en brugbar. CPU kan ikke måles per JVM, men må måles per NSP søjle.

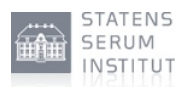

#### <span id="page-5-0"></span>**3 Implementation**

Dette afsnit beskriver hvordan POI kan findes via diverse logfiler. Her beskrives udelukkende hvilke, der er speciele for STS ifht. KGW, se [Performance overvågning af KGW](https://www.nspop.dk/pages/viewpage.action?pageId=28871299).

- Antal requests fordelt på path kan laves ud fra NSP Valve loggen. Af interesse findes:
- 1. /sts/services/NewSecurityTokenService
- 2. /sts/services/SecurityTokenService
- 3. /sts/services/IdentityTokenService
- 4. /sts/services/OIOSaml2Sosi
- 5. /sts/services/Sosi2OIOSaml
- Svartiden for CVR-RID servicen findes vha. SLA loggen. F.eks. noget i stil med:

index=nspprod source="/pack/jboss/server/sts/log/nsputil-sla-sts.log" LogPoint="WsOcesCvrRidService.findRelatedCpr" | timechart span=1h avg(Duration)